# Quick Start Guide

**A brief introduction to product features, including tips on operation.**

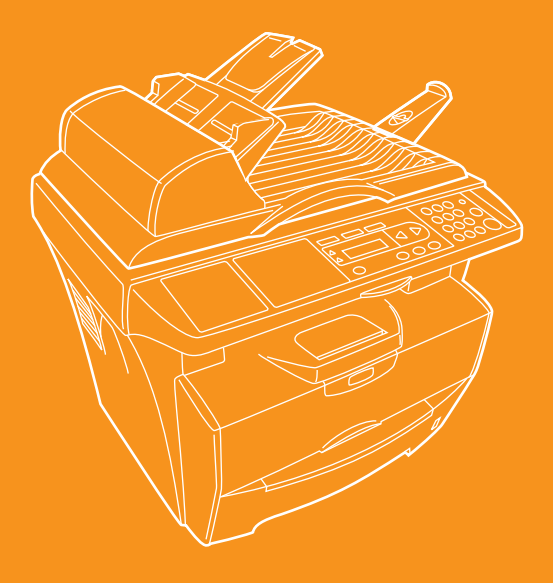

## **Advanced Functions**

#### **Zoom Mode 1 2**

Enlarging/reducing copies to a desired size between 25% to 400%. See *Chapter 4* of the *Operation Guide*.

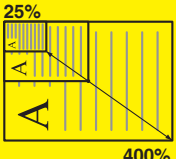

#### **3 4 EcoPrint Mode**

Saving on toner use. See *Chapter 4 and 6* of the *Operation Guide*.

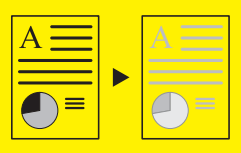

#### **5 Collate Mode**

Collating automatically. See *Chapter 4* of the *Operation Guide*.

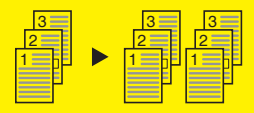

### **Copy Mode selection**

Making clear reproductions of photographs. See *Chapter 4* of the *Operation Guide*.

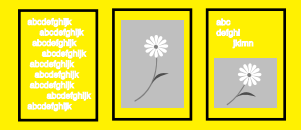

#### **Combine Mode**

Making one copy from either two or four originals. See *Chapter 4* of the *Operation Guide*.

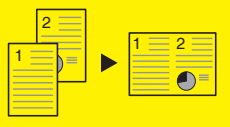

**6 Language Selection Function**

Changing the language used in the message display. See *Chapter 8* of the *Operation Guide*.

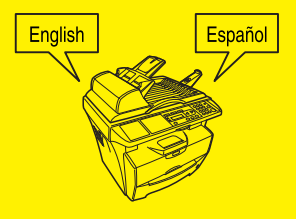

#### **7 Full-color Scan**

Making full-color scans. See *Chapter 5* of the *Operation Guide*.

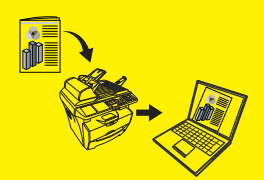

**8 TWAIN**

Loading an image from TWAIN. See *Chapter 5* of the *Operation Guide*.

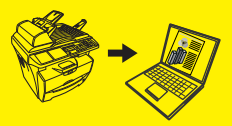

Rev. 1.0 2006.2 Printed in China 302G456330